Thomas P. DiNapoli, State Comptroller

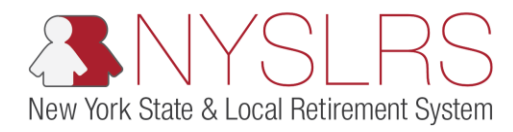

## Create a Manual Enhanced Report

This job aid shows you (as an Employer Reporting Submitter) how to create a manual report using the enhanced reporting format in *Retirement Online*.

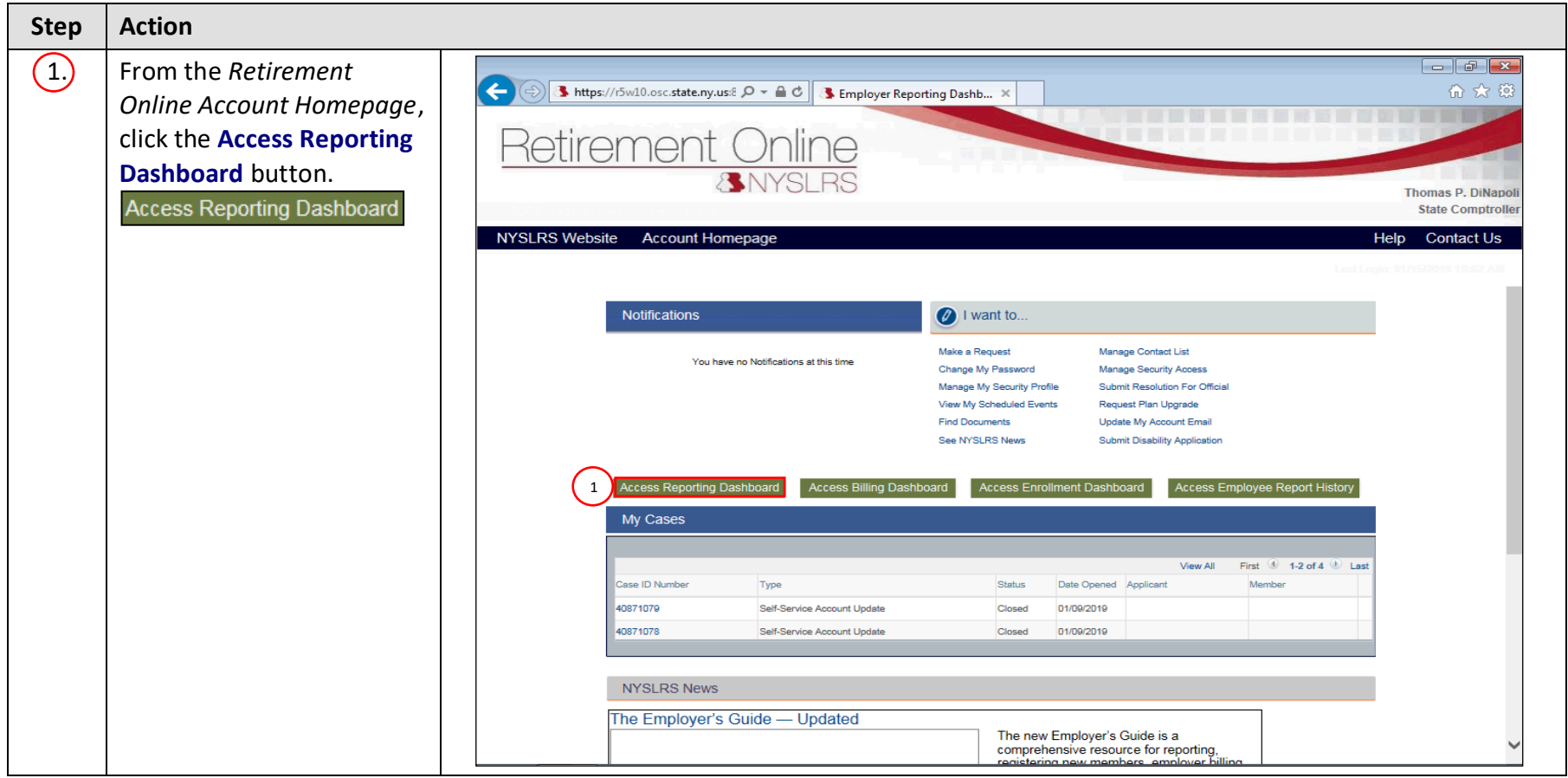

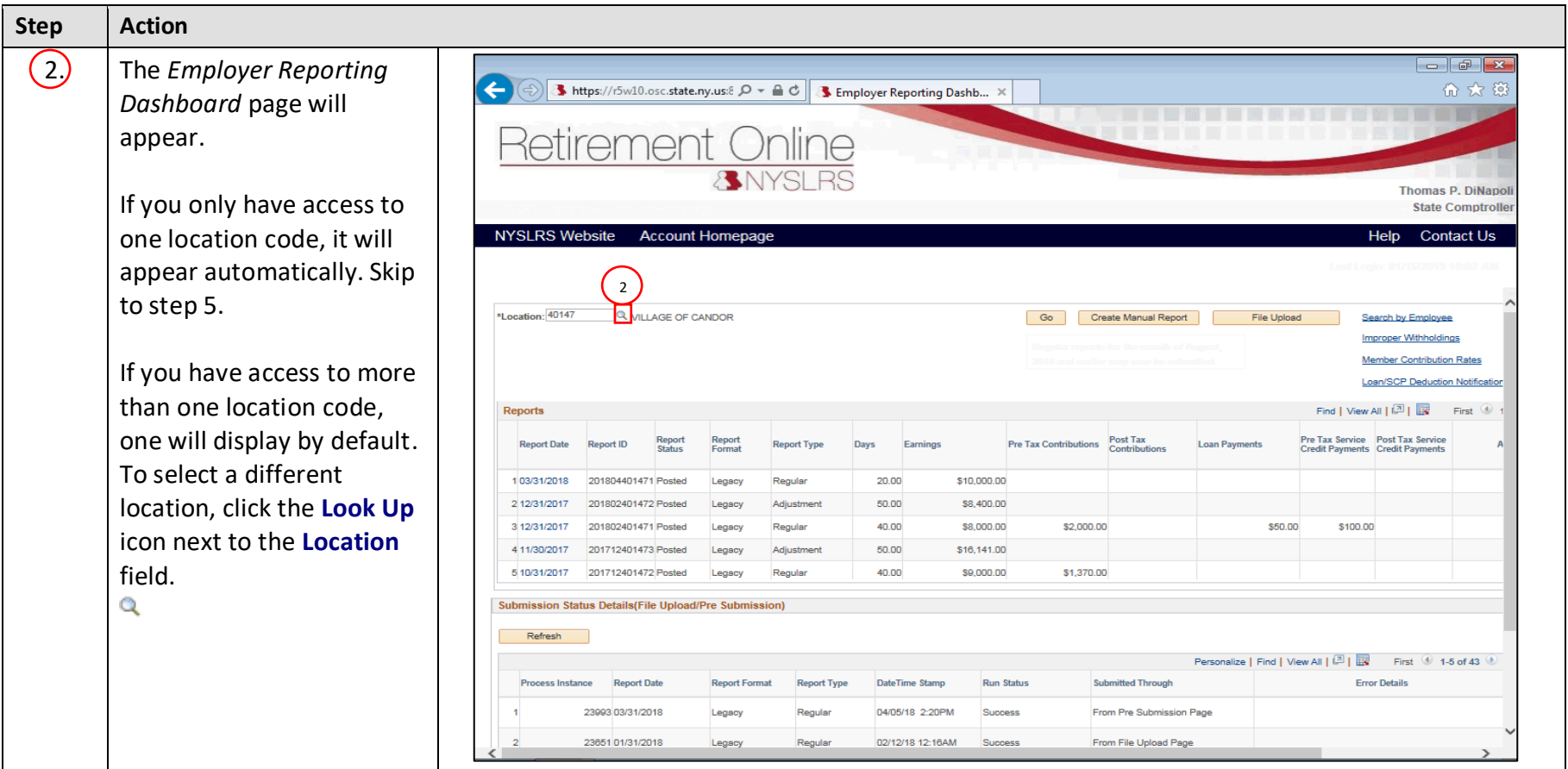

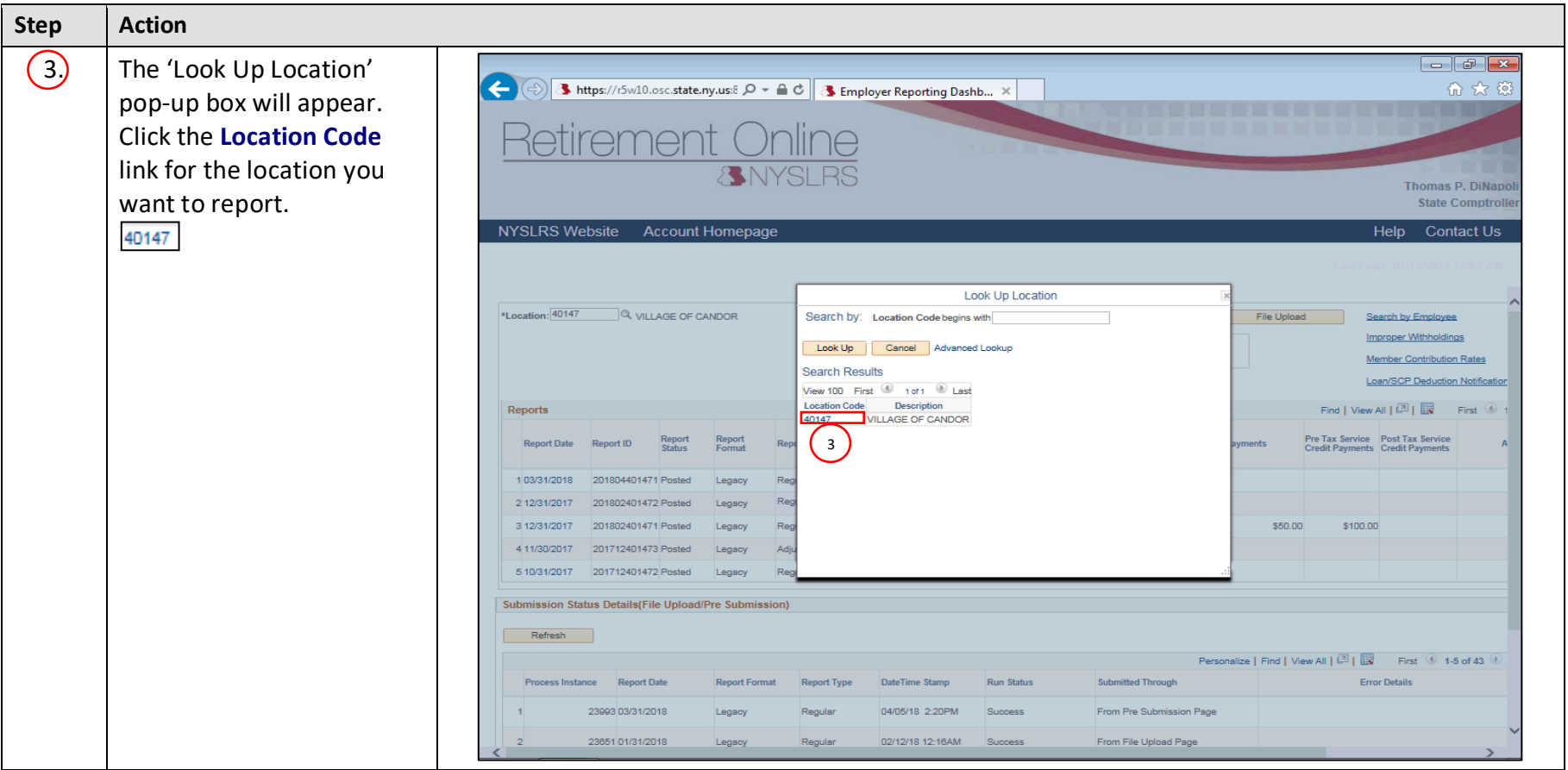

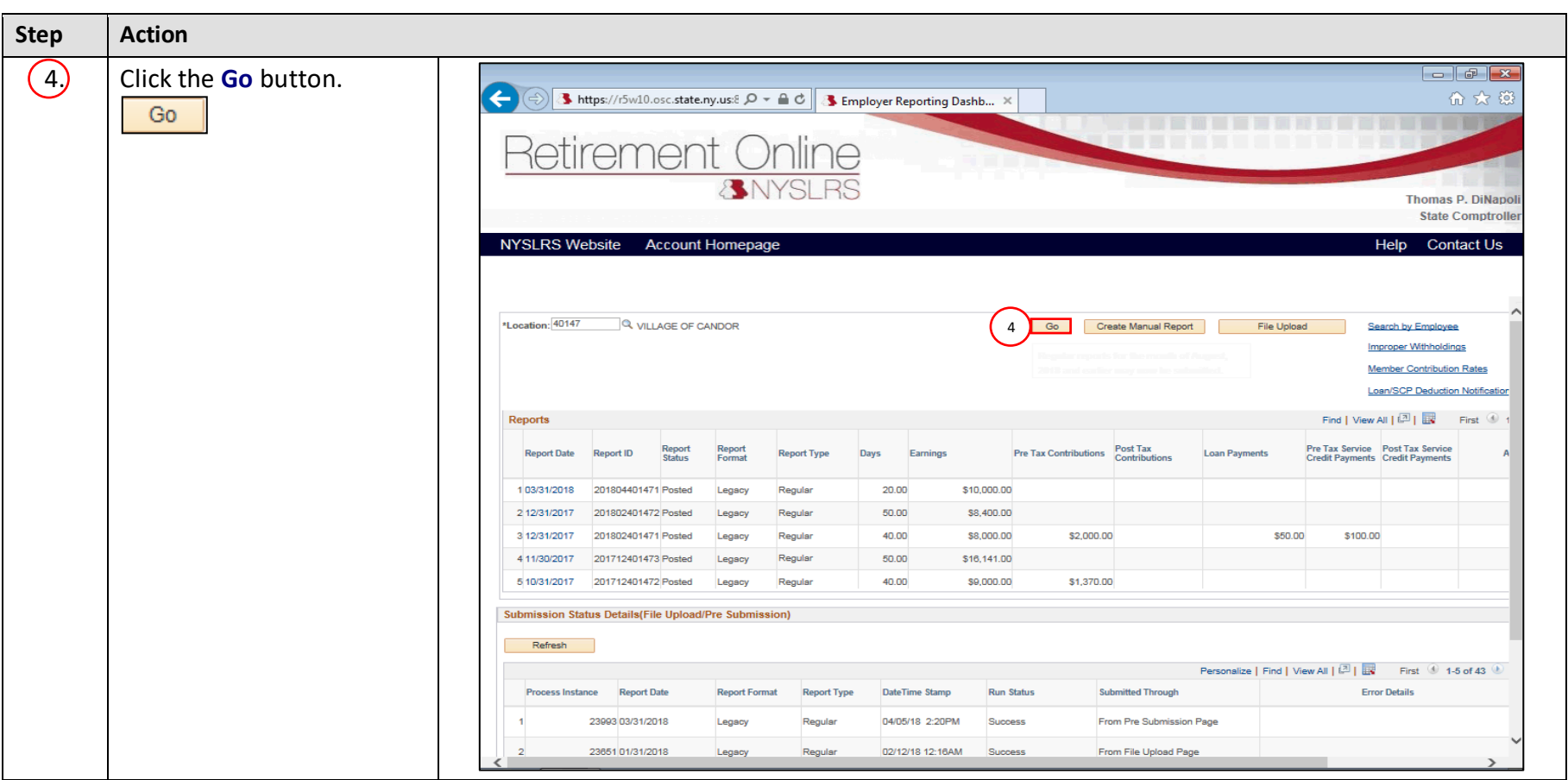

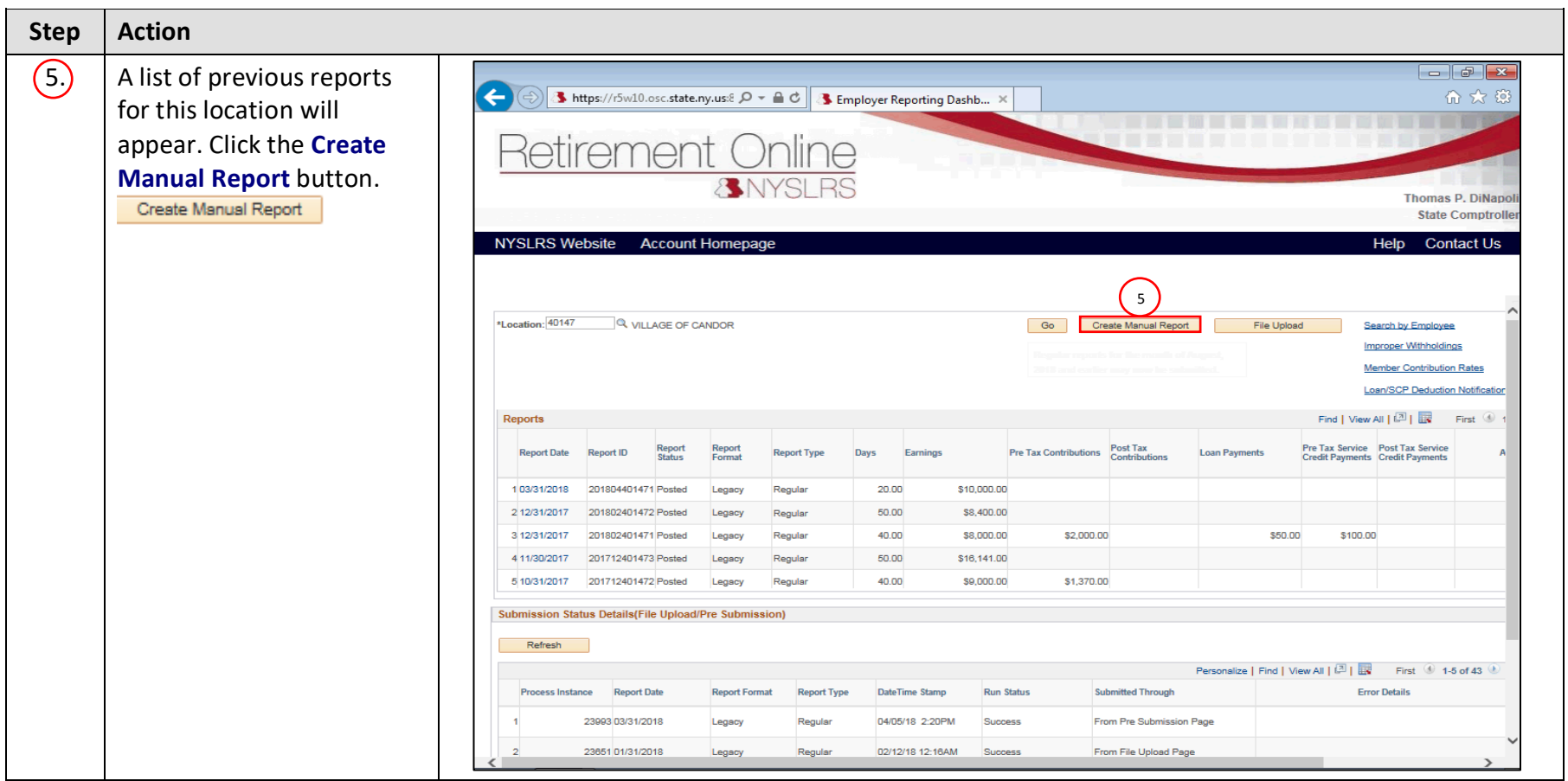

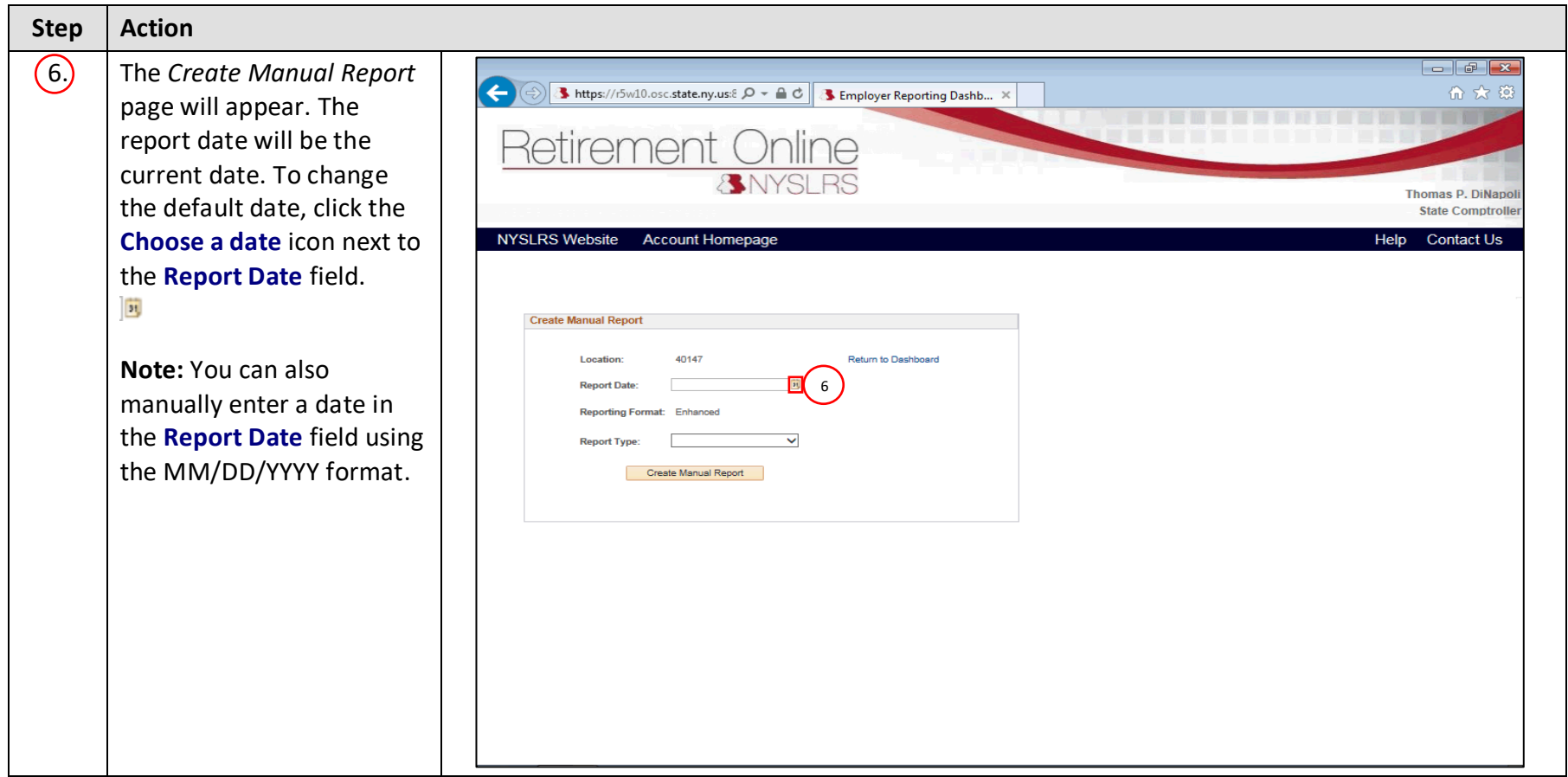

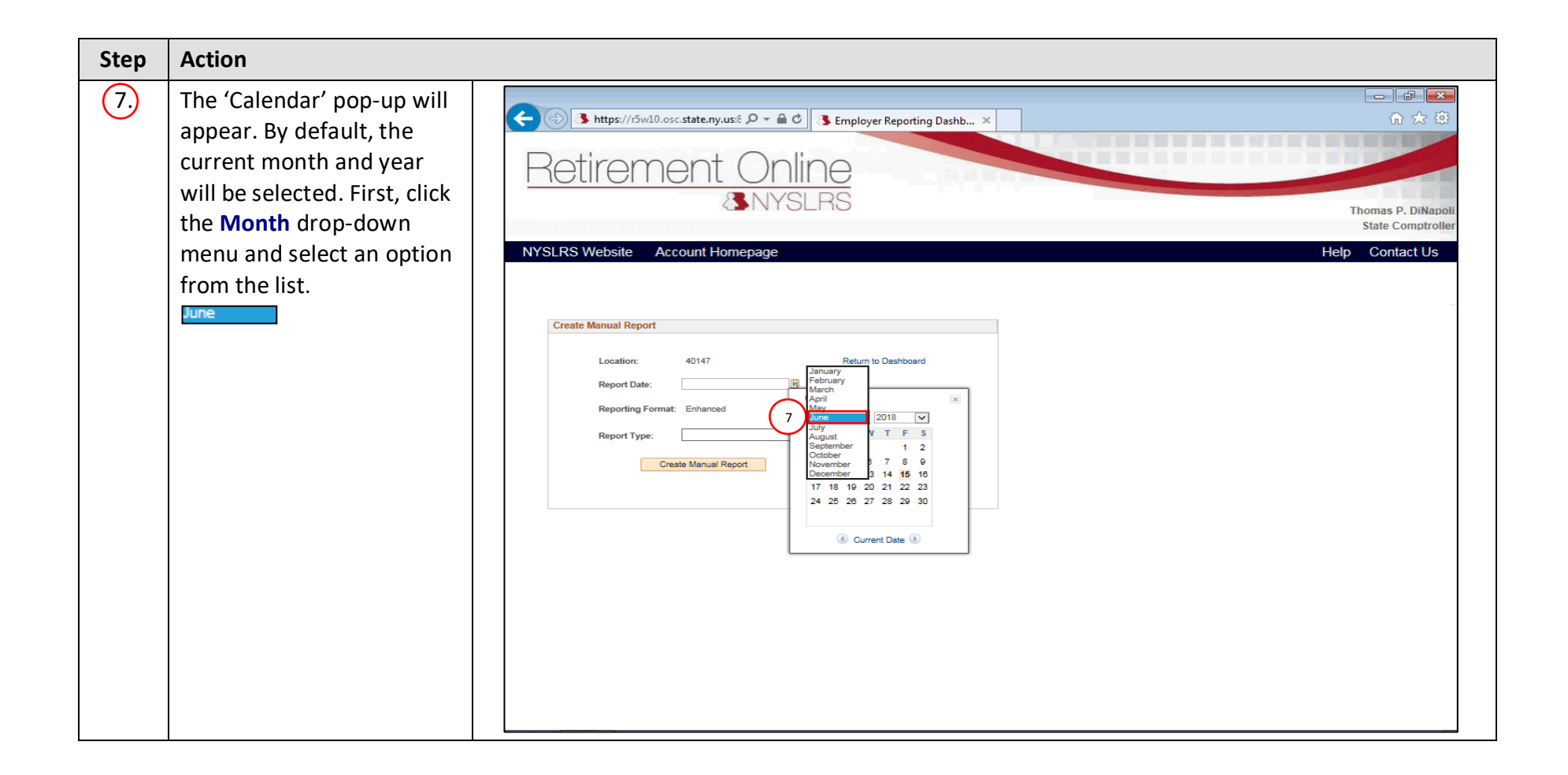

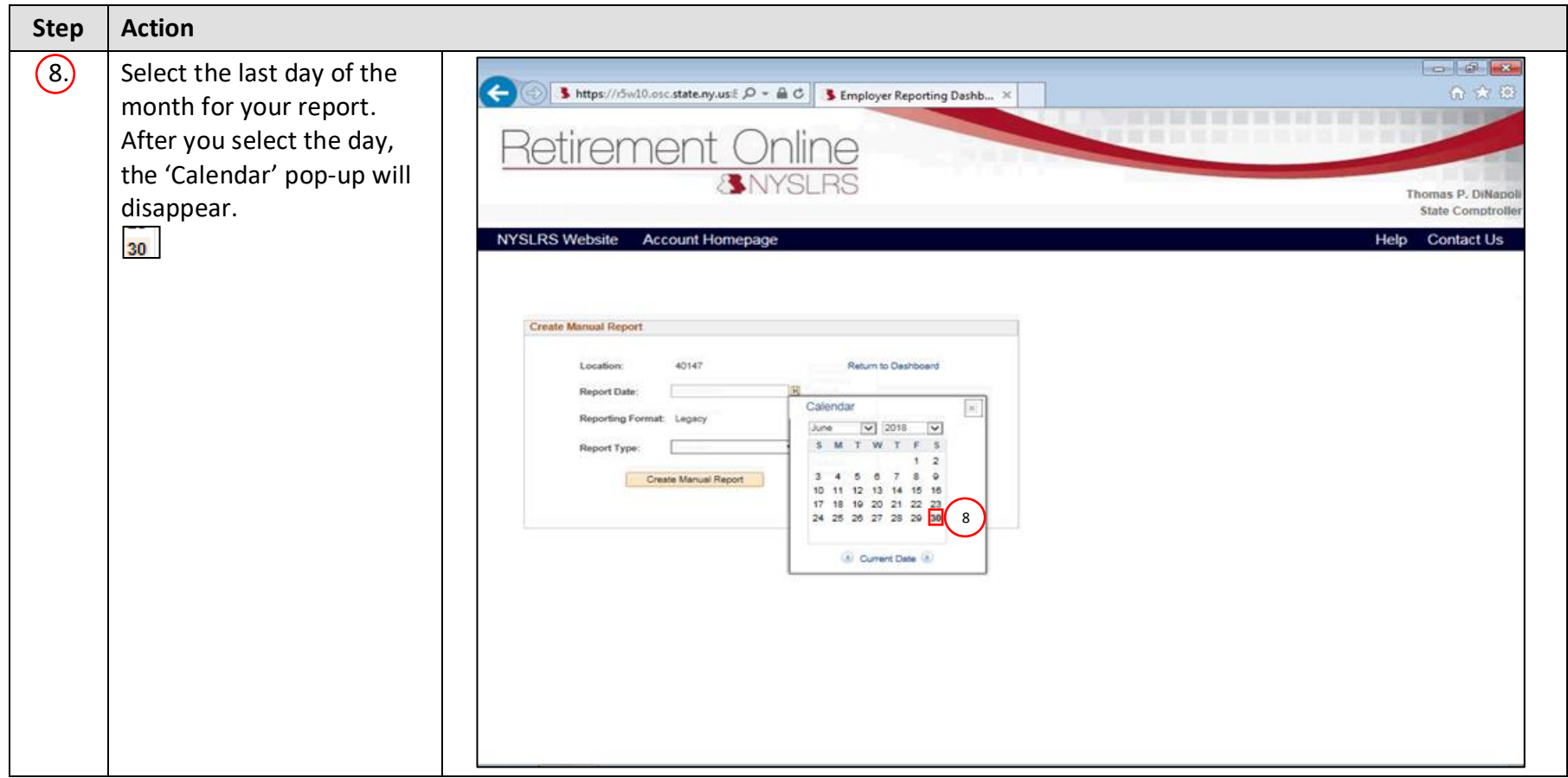

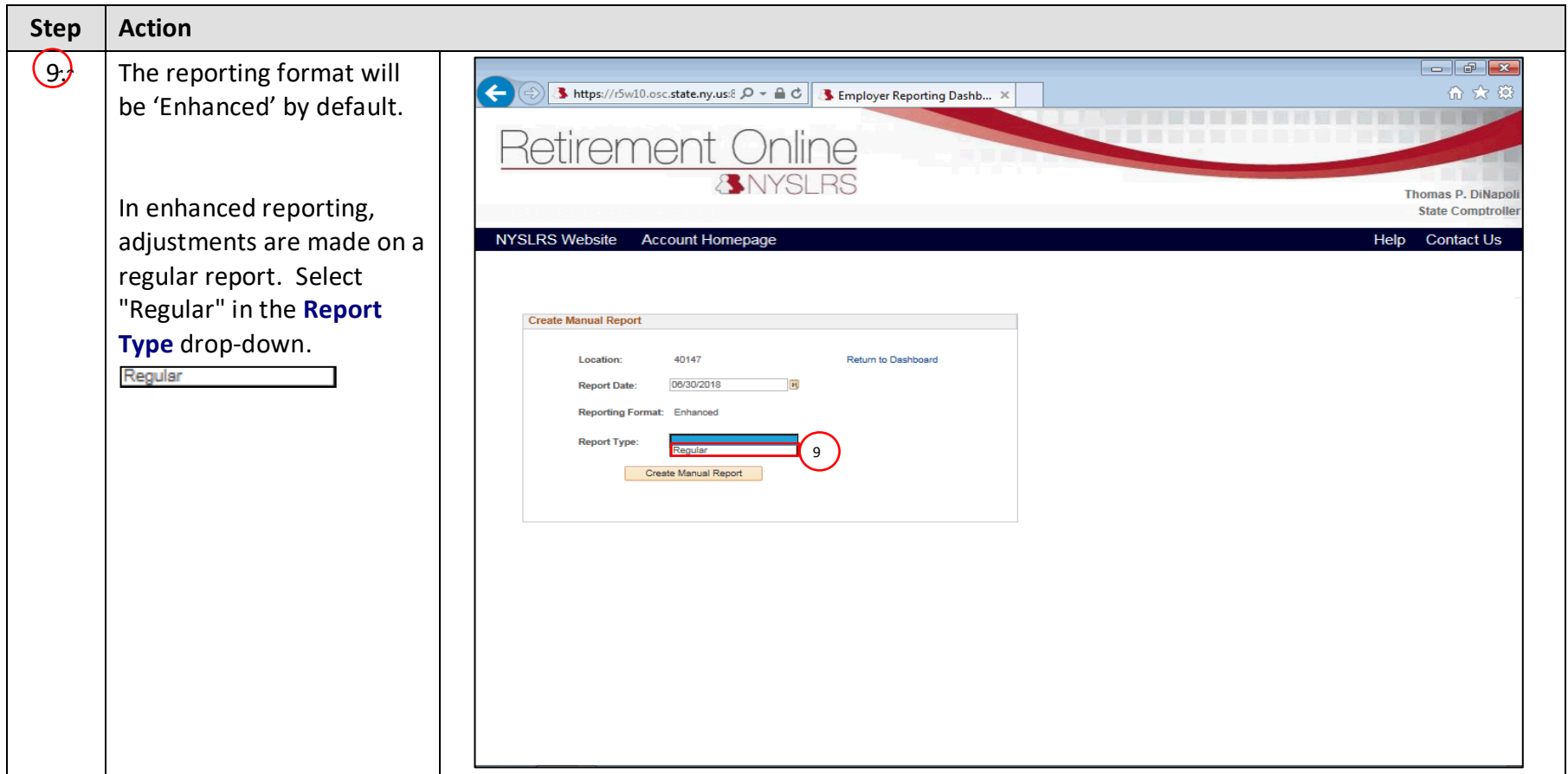

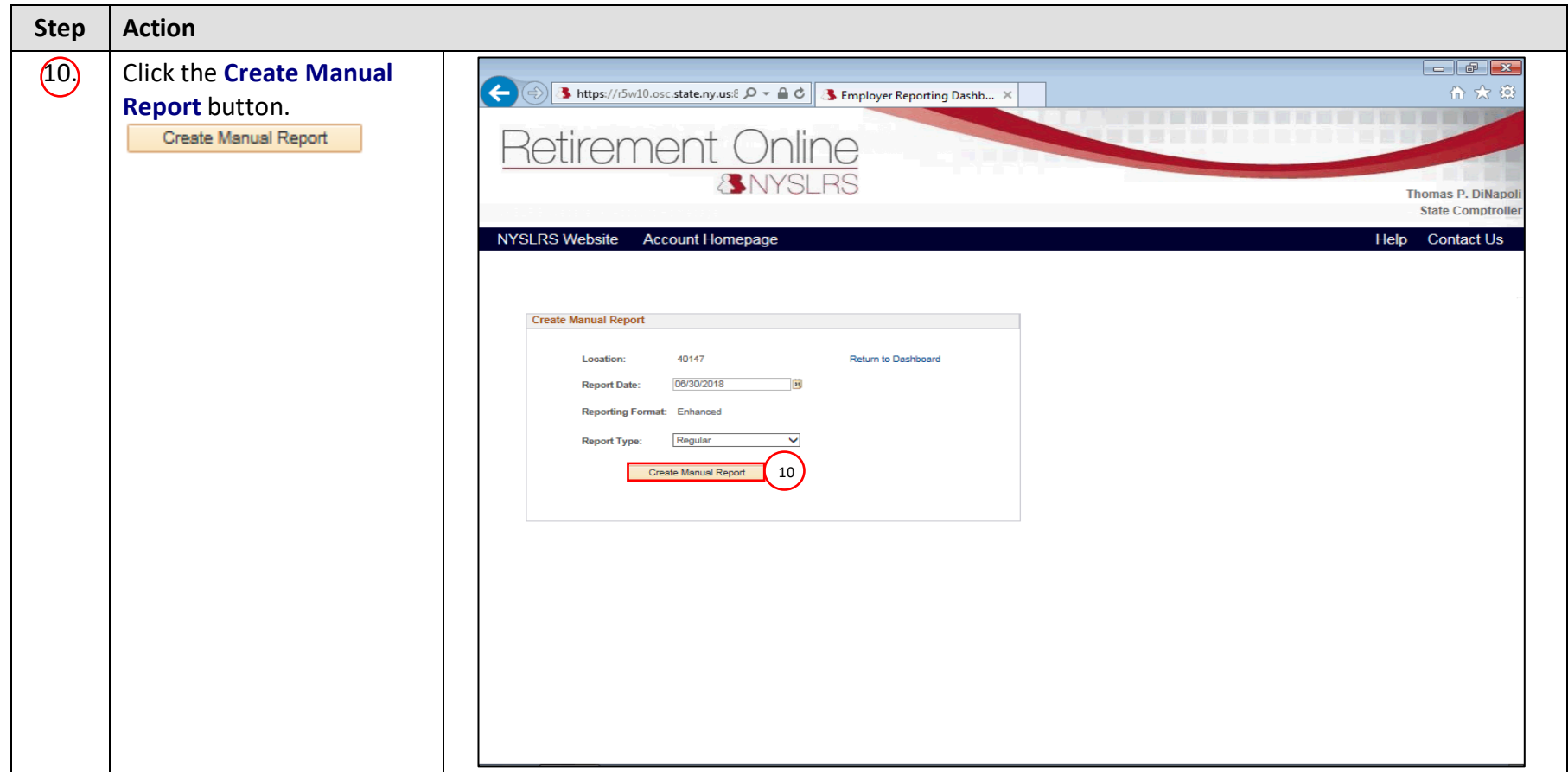

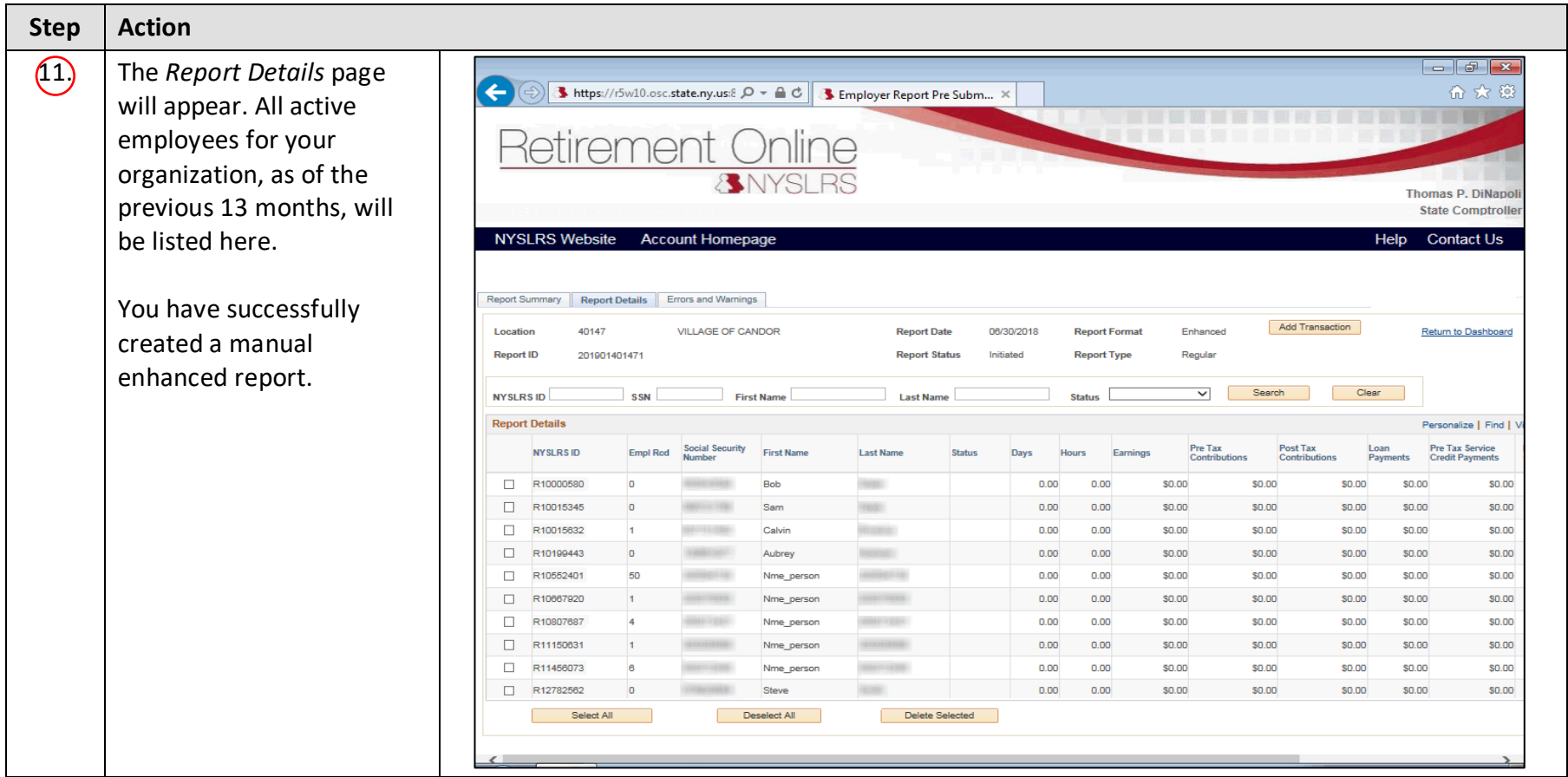